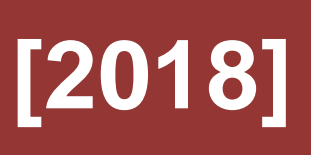

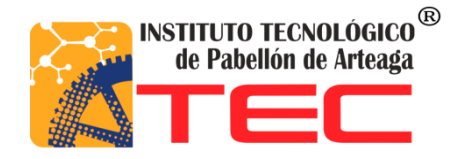

# **BERNAL MEDINA JUAN MANUEL**

# **[DISEÑO Y CONSTRUCCIÓN DE UN DISPOSITIVO DE VARIACIÓN DE MOMENTO ANGULAR SOLAR PARA UN SISTEMA DE EXTRUSIÓN POLIMÉRICO]**

## **REPORTE FINAL DE TITULACIÓN DE LA CARRERA DE INGENIERÍAEN MECATRÓNICA**

Nombre de los asesores interno y externo *Julio Acevedo Martínez* Víctor Manuel Herrera

Nombre de la Empresa Instituto Tecnológico de Pabellón de Arteaga

(Agosto 2018)

#### **GENERALIDADES DEL PROYECTO**

#### Agradecimiento

Extiendo mi extenso agradecimiento a Dios por a verme permitido llegar a mi meta, a mi esposa María Fernanda Torres Rodríguez, y mi familia quien fue la fuerza vital para la perseverancia de los esfuerzos logrados a lo largo de mi carrera , al igual que mis hijos (Pedro de Jesús Bernal Torres y Juan Manuel Bernal Torres), que con su felicidad de ver a su papa salir adelante ellos me ven como un ejemplo y van siguiendo esas huellas que voy dejando atrás, les agradezco a ellos que son mi motivo por el cual sigo mi preparación, y a mis padres (Javier Bernal Sánchez y María del Refugio medina Loera) quienes en todo momento me apoyaron y por el motivo tengo vida. También expreso mi agradecimiento al plantel de conocimientos el Instituto Tecnológico de Pabellón de Arteaga por ser una fuente vital tanto en conocimientos como en experiencias de mi persona. Agradezco a todos los docentes que a lo largo de mi carrear me proporcionaron grandes conocimientos, y resolvieron todas mis inquietudes, me capacitaron y alimentaron de experiencia laboral como en conocimientos en especial a. Dena Aguilar, J. A.1\*, Acevedo Martínez, J., Herrera Ambriz, V. M., Quevedo Moran, por el apoyo que me brindaron para culminar mi carrera de Ing. Mecatrónica.

#### Resumen

Se ha diseñado y construido un seguidor solar bajo el concepto de funcionamiento básico de un giroscopio para concentrar la radiación solar sobre un extrusor simple. El seguidor fue fabricado a base de aluminio y de acero al carbón adaptándole un sistema de lentes Fresnel, con cajas de rodamiento, con capacidad de variación de momento angular a través de un controlador Arduino y captar la mayor radiación solar. Se estudió el efecto de la variación térmica generada por la concentración de la radiación solar sobre el extrusor.

#### **Indice**

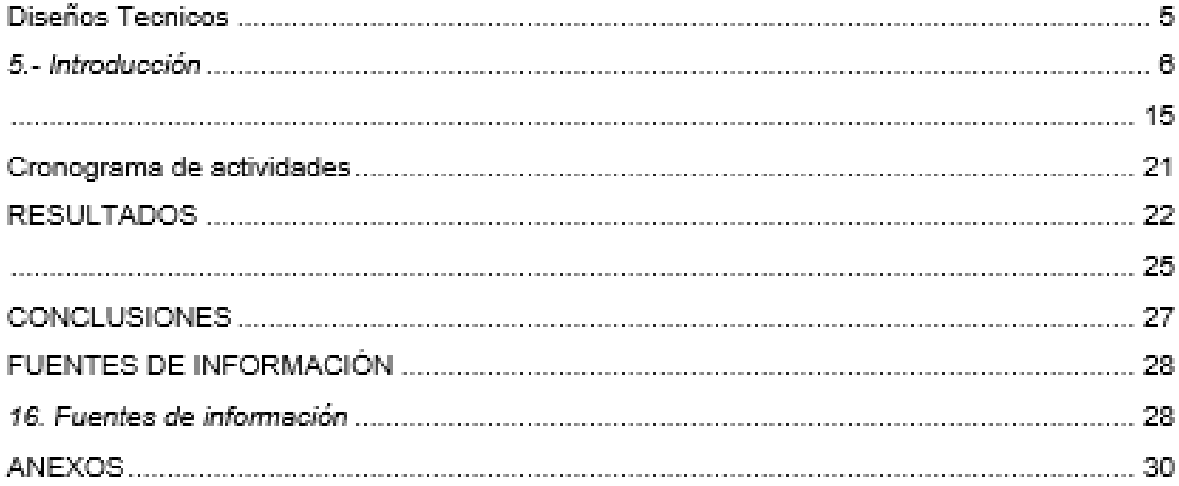

## Diseños Técnicos

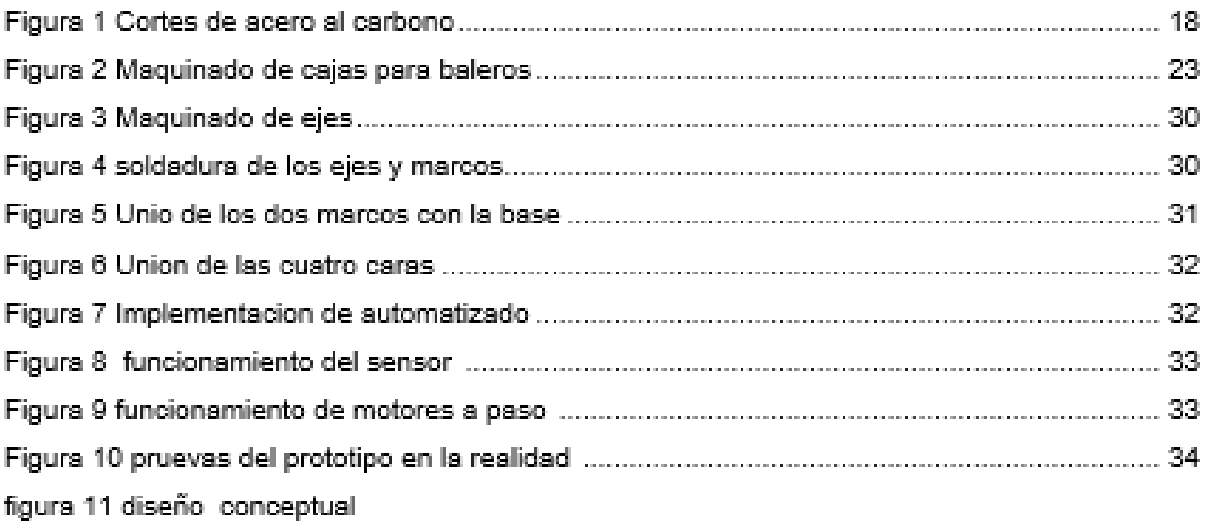

#### *5.- Introducción*

El cambio climático ocasionado por el uso de combustibles fósiles es uno de los problemas de mayor interés para la sociedad. Por lo que diversos estudios se han realizado para encontrar técnicas de generación de energía libre de carbón, es decir, producir energía sin emplear combustibles fósiles. La energía solar es una de las fuentes de energía libre de carbón que está totalmente disponible, sin embargo, presenta problemas en su disponibilidad y aplicación total debido a su propia naturaleza intermitente e impredecible [1, 2]. Dentro de este panorama, la energía solar permite generar energía eléctrica o térmica limpia a través de sistemas fotovoltaicos o concentradores de radiación solar como son paneles fotovoltaicos o calentadores solares. Aunque la eficiencia de estas tecnologías es dependiente de la cantidad de radicación solar que inciden sobre ellas [3]. Dentro de este contexto, un sistema de seguimiento solar es un dispositivo compuesto de una parte mecánica (estructura de soporte y sistema de movimiento) y de una parte de control y automatización (tarjeta controladora) que permite obtener las coordenadas del sol en cualquier momento del día y optimizar la capacidad de captación de radicación solar [4]. Por otro lado, un giroscopio es un instrumento de variación de momento angular de velocidad constante que permite una mayor estabilidad de orientación de un cuerpo rígido con respecto a un entorno [5]. En este trabajo se presenta el diseño y construcción de un seguidor solar para concentrar la radiación solar sobre un equipo simple de extrusión. El diseño se basa en el concepto de funcionamiento de un giroscopio y se complementa con la adaptación de un sistema de control y automatización para la detección de la dirección y posición del sol.

# *6. Descripción de la empresa u organización y del puesto o área del trabajo del estudiante.*

El Instituto Tecnológico de Pabellón de Arteaga es el más joven de los Tecnológicos en el Estado. Se localiza en el municipio de Pabellón de Arteaga, en la parte central de Aguascalientes, a treinta kilómetros de la capital.

Cerca del ochenta por ciento de su territorio es plano, favoreciendo el desarrollo de actividades agrícolas y ganaderas, de ahí su lema "Tierra Siempre Fértil". Pero en los últimos años se ha iniciado el desarrollo industrial en la región, y Pabellón de Arteaga es punto estratégico.

Una de las ventajas competitivas del Instituto Tecnológico de Pabellón de Arteaga es el capital intelectual, el cual es altamente competitivo y comprometido con el sistema. La mayoría labora en la industria y comparte su experiencia con los alumnos.

Es un reto para nosotros asegurar la calidad de todos los procesos académicos, que son propios del crecimiento natural de la institución, entre los que se encuentran:

- El diseño de especialidades
- Asesoría de residencias profesionales
- Desarrollo de proyectos de innovación
- Servicios de educación continua
- Investigación educativa
- Acreditaciones de planes de estudio

El Instituto Tecnológico de Pabellón de Arteaga cuenta con las siguientes certificaciones:

Certificación ISO 9001:2008 SGC

Certificación ISO 14001:2008 SGA

Certificación del Modelo de Equidad de Género 2003

Certificación de espacio libre de humo de tabaco

Las acciones realizadas por la Institución están orientadas a contribuir con los objetivos establecidos en el Plan Nacional de Desarrollo 2013-2018, el Programa Sectorial de Educación 2013-2018 y dan muestra del compromiso que esta Institución asume con el desarrollo de las comunidades de su zona de influencia, del estado y del país.

#### **Misión**

Brindar un servicio de educación superior de calidad comprometido con la generación, difusión y conservación del conocimiento científico, tecnológico y humanista, a través de programas educativos que permitan un desarrollo sustentable, conservando los principios universales en beneficio de la humanidad.

#### **Visión**

Ser una institución de educación superior reconocida a nivel nacional e internacional, líder en la formación integral de profesionistas de calidad y excelencia, que promueve el desarrollo armónico del entorno.

A continuación, se muestra el organigrama de la Institución.

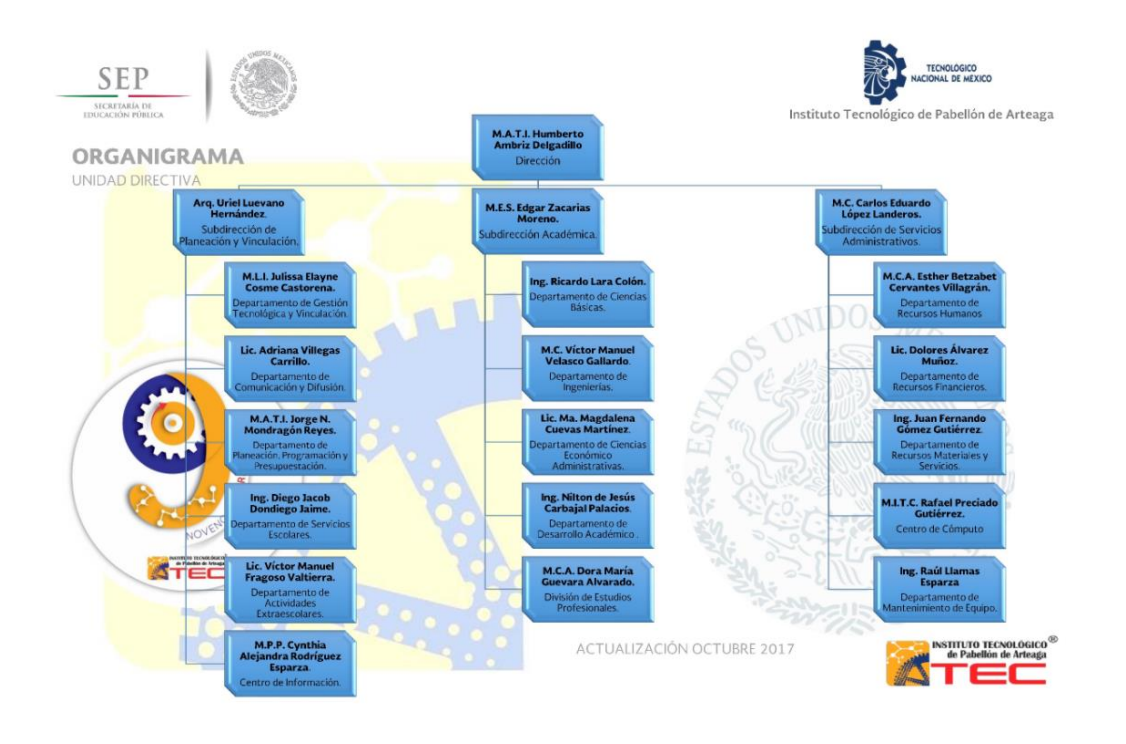

El

área destinada para el desarrollo del proyecto es el laboratorio de Manufactura de la Institución.

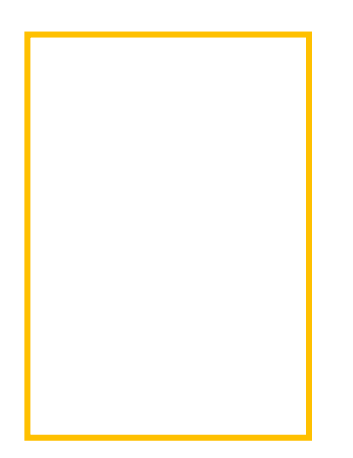

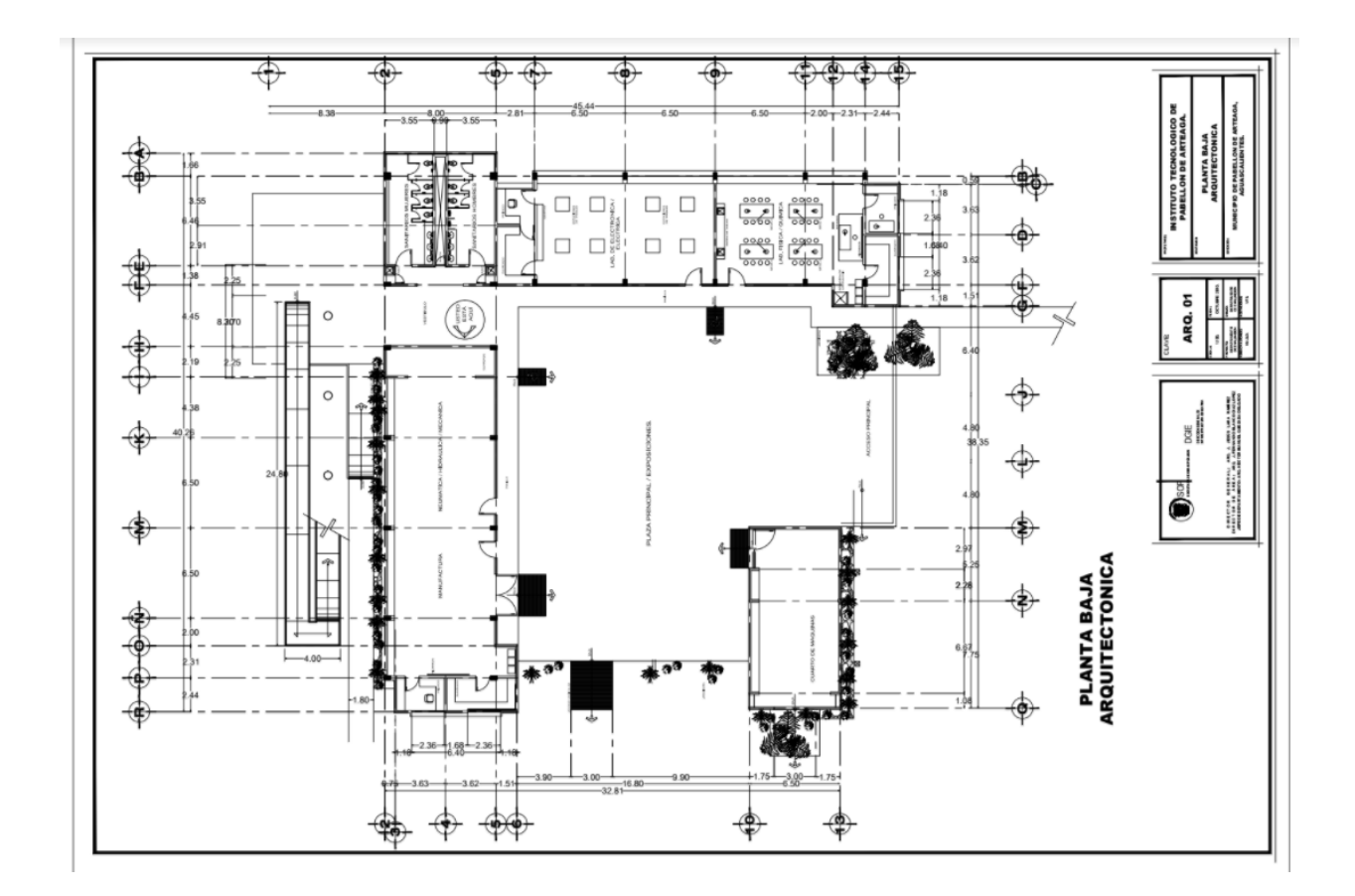

## *7. Problemas a resolver, priorizándolos.*

La focalización de las lentes Fresnel en un extrusor de metal para la fabricación plásticos o hilo, mediante la intensidad del sol.

## *8. Objetivos (General y Específicos)*

Desarrollar un sistema de lentes Fresnel para la focalización de dos puntos en un extrusor, mediante una automatización basada en un giroscopio, seguidor solar, de cuatro caras que alcance la temperatura deseada.

#### *9. Justificación*

El Instituto Tecnológico de Pabellón de Arteaga tiene como objetivo en el área de investigación participar en diferentes congresos del área de Ingeniería a nivel nacional, para lograr esto, se plantea la necesidad de desarrollar prototipos de investigación con la participación de estudiantes de residencia, por lo que se optó por participar inicialmente con estudiantes de la carrera de ingeniería mecatrónica.

## **MARCO TEÓRICO**

Para la realización del sistema mecánico de transmisión se consideró el tipo de motores a utilizar, así como el sistema de rueda dentada con banda síncrona [Robert L. Mott, 2006, Diseño de elementos de máquinas].

A continuación, se enlistan los componentes mecánicos utilizados:

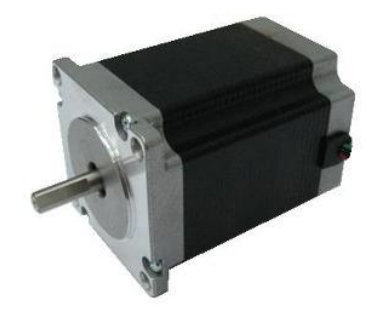

**Figura. 1.** Motor de pasos NEMA 17

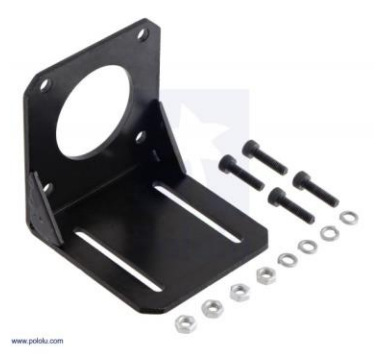

**Figura. 2.** Soporte Para Motor a pasos Nema 23

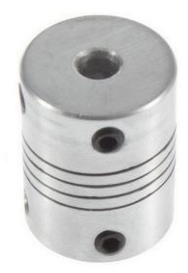

*Figura. 3. Cople flexible 5mm-5m*

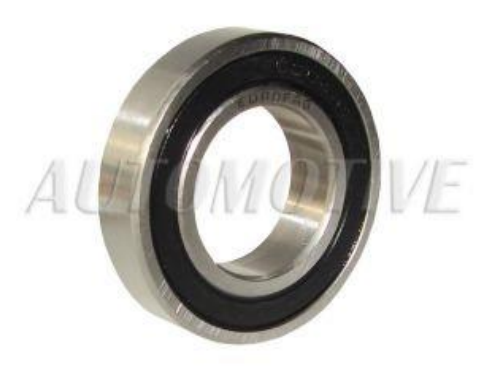

**Figura. 4.** rodamientos de 20mm de ext. x 9mm de int.

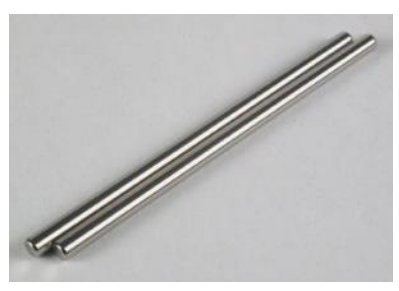

**Figura. 5.** eje de 9mm de acero solido

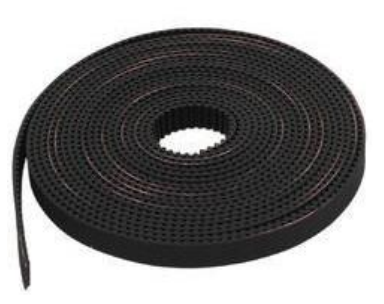

**Figura. 6.** Banda dentada de 5mm x 5mm de avance

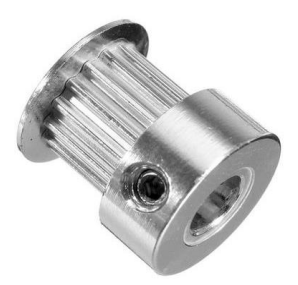

**Figura. 7.** Polea dentada GT2 16 dientes 5mm.

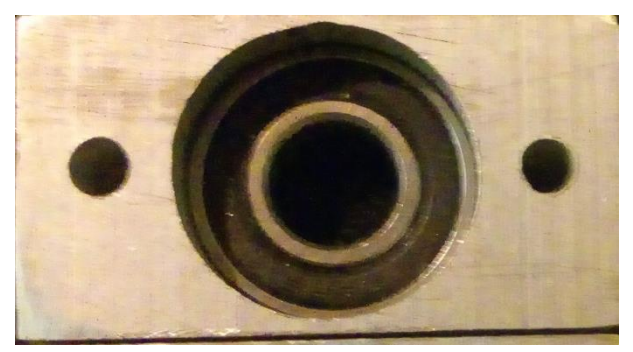

**Figura. 8.** chumaceras perforadas.

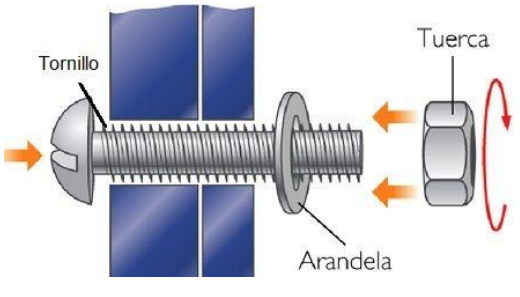

**Figura.9.** Tornillo con tuerca.

Para la realización del sistema de control se consideró el tipo de software a utilizaren este caso Arduino, así como el sistema circuitería. (Sánchez, 2012)

A continuación, se enlistan los componentes mecánicos utilizados:

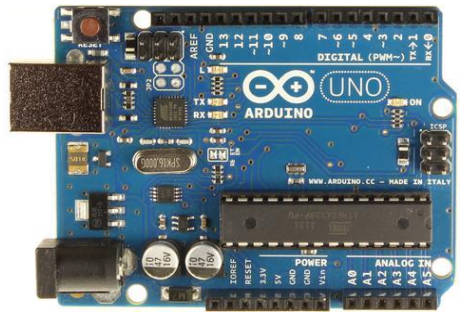

**Figura.10.** Arduino Uno

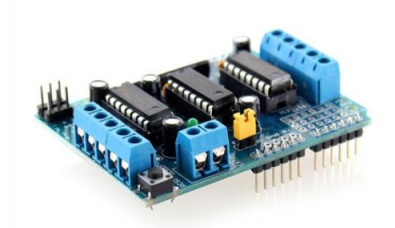

**Figura.11.** Shield para control de motores L293D

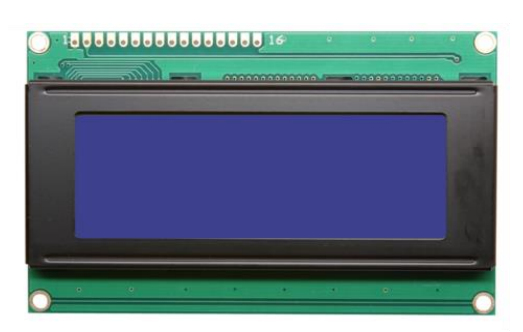

**Figura. 12.** Pantalla LCD 20 x 4

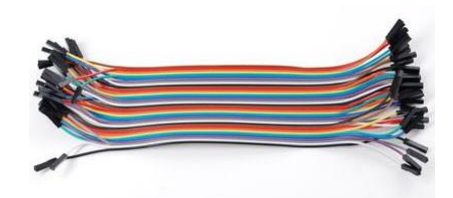

**Figura.13.** Cables jumper Dupont de 20 cm

Para la realización del sistema de focalización, se considera las lentes Fresnel, así como el sistema de uniones. (E. Rocon, 2003, http://intranet.ceautomatica.es)

A continuación, se enlistan los componentes focalización utilizados:

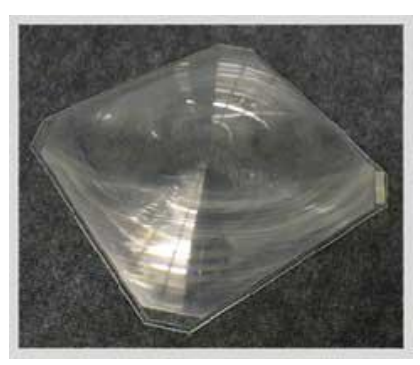

**Figura.14.** Lentes Fresnel

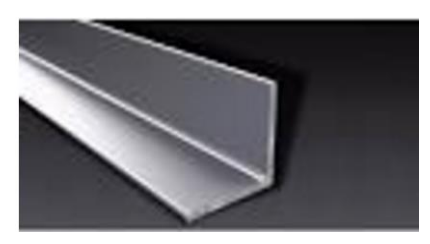

**Figura.15.** Angulo de Acero Inoxidable

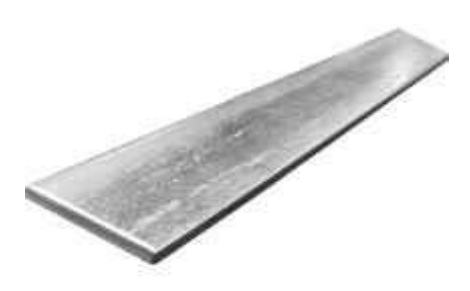

**Figura.16.** Solera de 1/8 de plg.

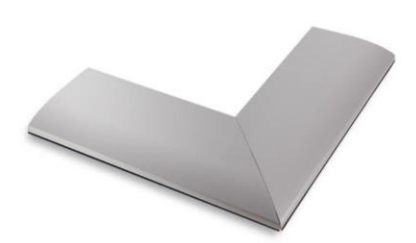

**Figura.17.** Marco de aluminio

## **DESARROLLO**

## *11. Procedimiento y descripción de las actividades realizadas.*

El procedimiento que se llevó a cabo se muestra en el siguiente diagrama de flujo.

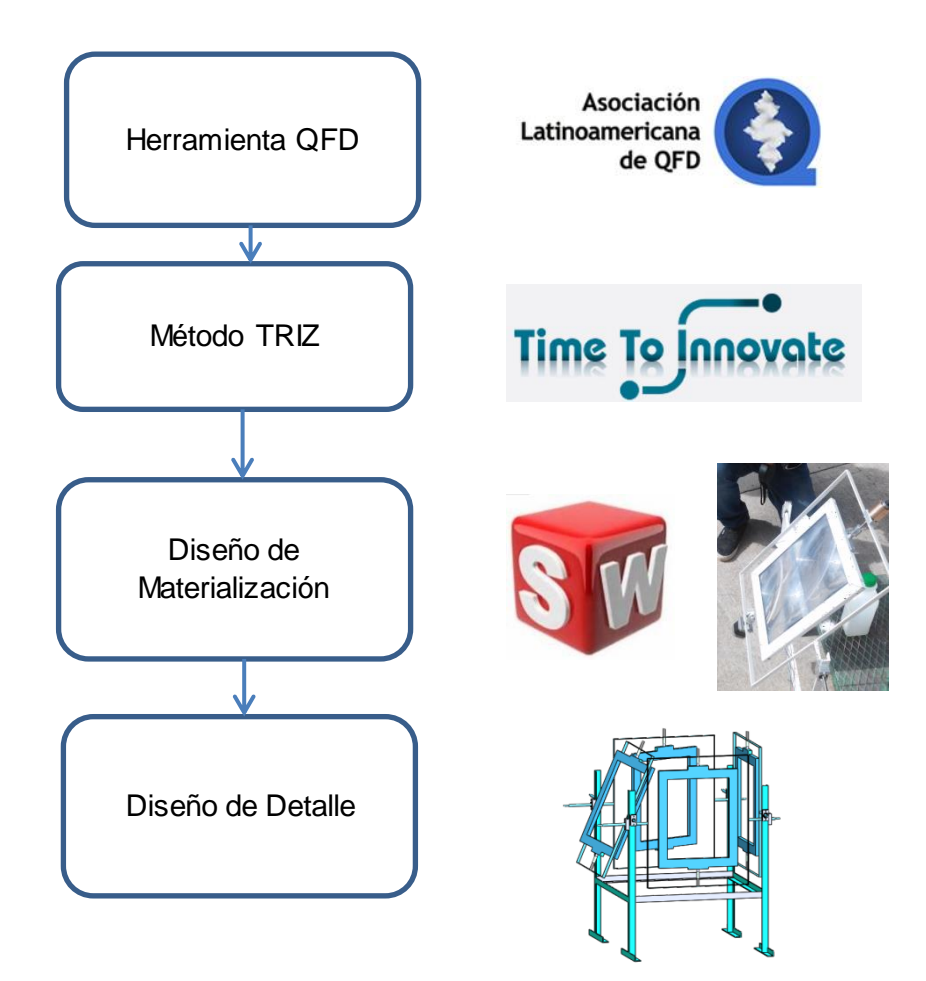

Diagrama 1. Procedimiento

El proceso realizado consto de cuatro etapas, en la primera de ellas se realizó un análisis de casa de la calidad para determinar la correlación entre las necesidades de diseño y del cliente, en una segunda etapa se realizó una búsqueda de posibles soluciones a través de la metodología TRIZ, como tercera etapa se realizó el proceso de fabricación del bastidor fijo, los marcos móviles y por último la automatización, en una cuarta etapa se realizó el diseño de detalle consistente en los planos de cada pieza así como el plano de ensamble.

#### **DESARROLLO**

#### *11. Procedimiento y descripción de las actividades realizadas.*

#### Metodología

Primeramente se llevó a cabo la selección de diseños posteriormente se realizó una búsqueda delos materiales que soportaran mayor peso, cuáles serían los topos de rodamientos que incuria el diseño para posteriormente hacer las chumaceras y el maquinado de los ejes, contrapesos, bases para los motores y la estructura para que los tornillos fueran de la misma medida en este caso 1/8in, como son siguiente se realizaron los ensambles de todos tipo tornillería, ejes con baleros soldadura 330 punta naranja vulcanizado de bandas dentadas a distintas dimensiones, para la oscilación de nuestra estructura con todo tipo de ensamble (motor a pasos marco interior y marco de en medio mediante todo el proceso ya ensamblado se continuo con la automatización del mismo en la plataforma Arduino, ´para posteriormente hacer distintas pruebas de focalización en diferentes estructura como lo son; PVC, madera y otro tipos de polímeros y acero inoxidable y mediante una display LCD visualizar los grados que van recorriendo cada uno de nuestra cinemática dé cada eje (movimiento conforme a tiempo establecido), finalmente la visualización, comparación real de cada prueba realizada mediante el tiempo establecido de posicionamiento del sol.

## **Cronograma de actividades**

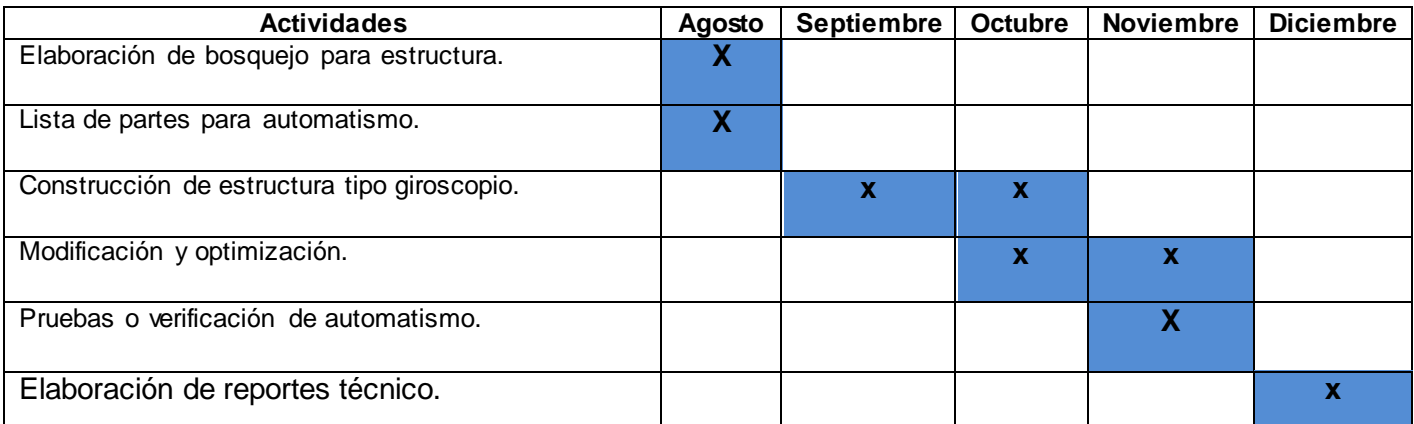

## **RESULTADOS**

#### *12. Resultados*

Al realizar nuestro seguidor solar de lentes Fresnel observamos en el estudio experimental que la focalización de nuestro aparato o estructura fue el adecuado ya que al trascurso de 10-15minutos se empezó la fundición de nuestro producto e hicimos comparaciones con lo ya establecido para cada producto o pruebas ya realizadas en ellos los resultados esperados fueron de un 99% en resultados experimentales como teóricos.

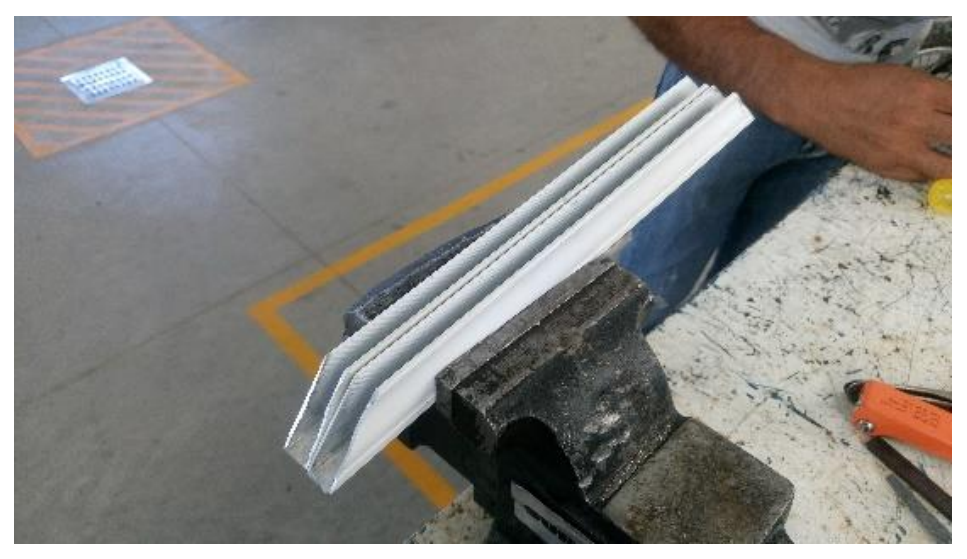

**Figura. 19** corte y barrenado de los materiales para realizar los diferentes marcos de nuestro seguidor solar.

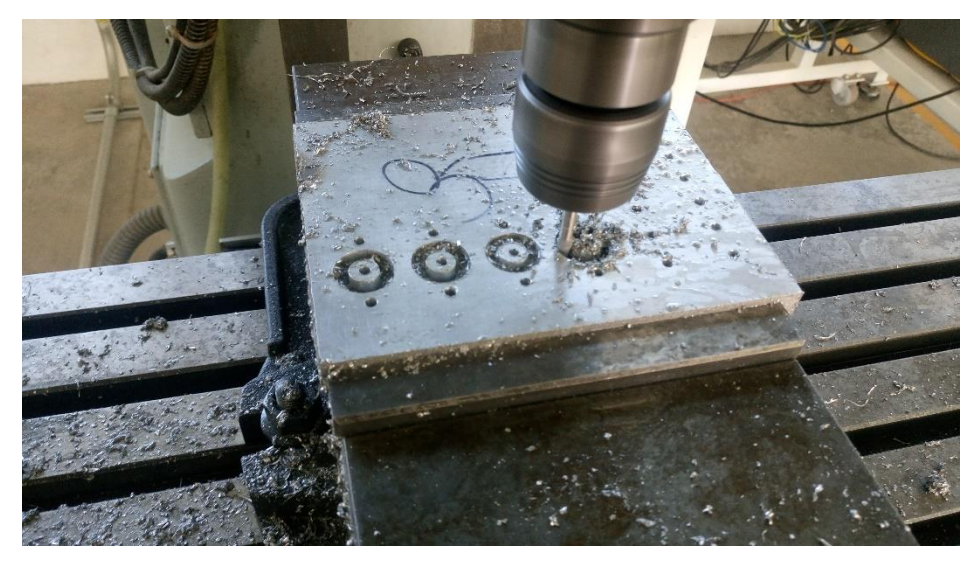

**Figura. 20** maquinado de las cajas para los baleros en las fresadoras.

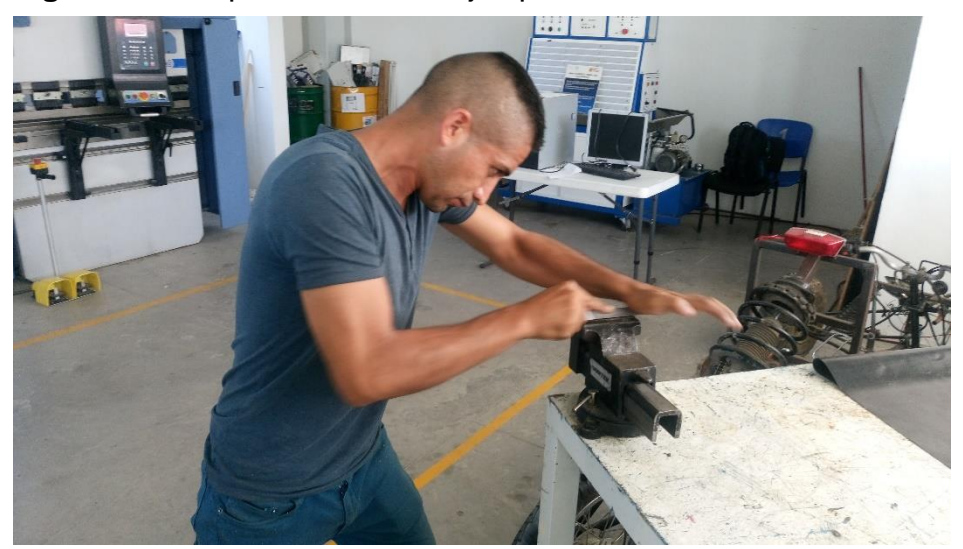

**Figura. 21** lijado de las cajas de baleros para que el acabado sea el adecuado, o que esté libre de impurezas.

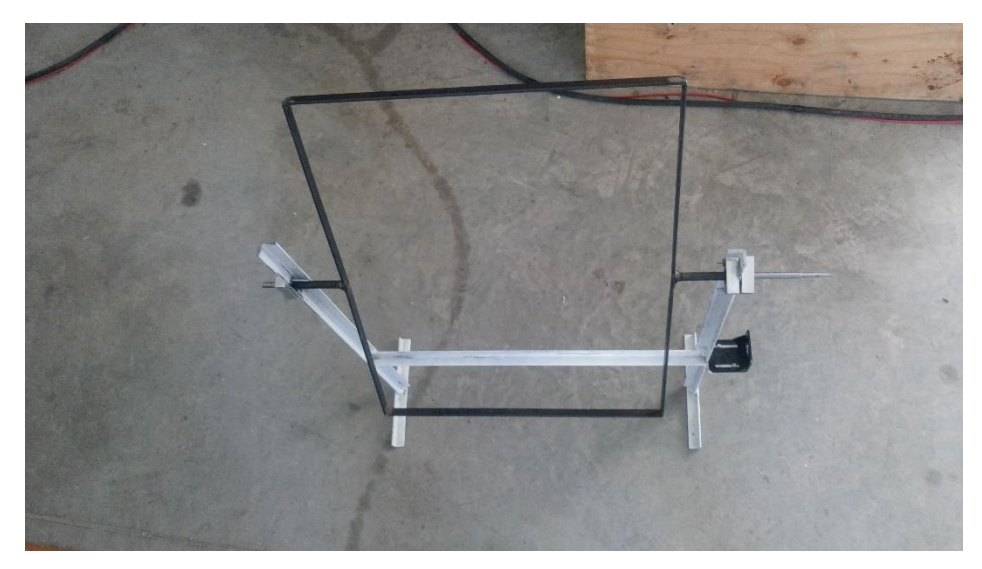

**Figura. 22** ensamble del primer marco en la base fija de nuestro seguidor y de los baleros.

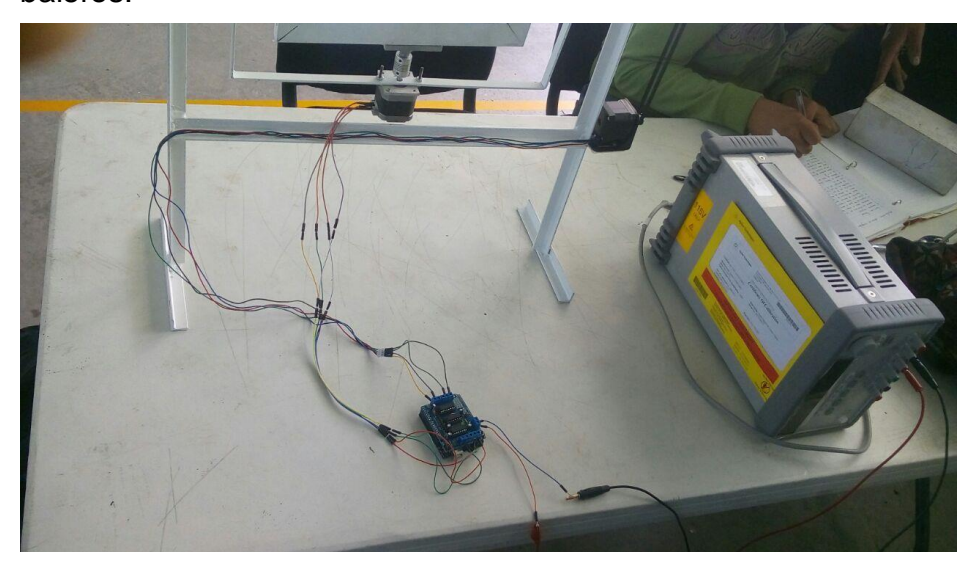

**Figura 23** pruebas del funcionamiento de motores a paso mediante la plataforma Arduino antes de ensamblar las caras

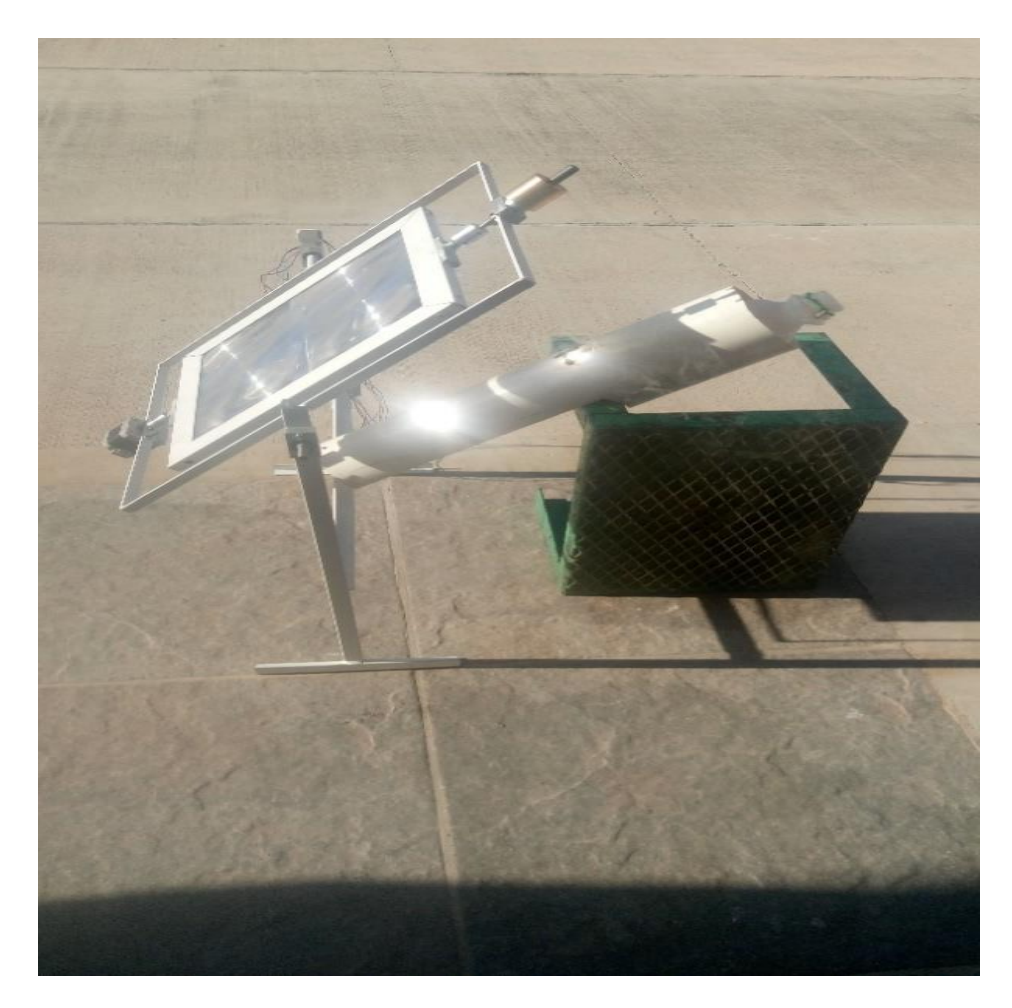

**Figura 24.** Focalización bien definida del punto de la lente Fresnel así nuestro objetivo.

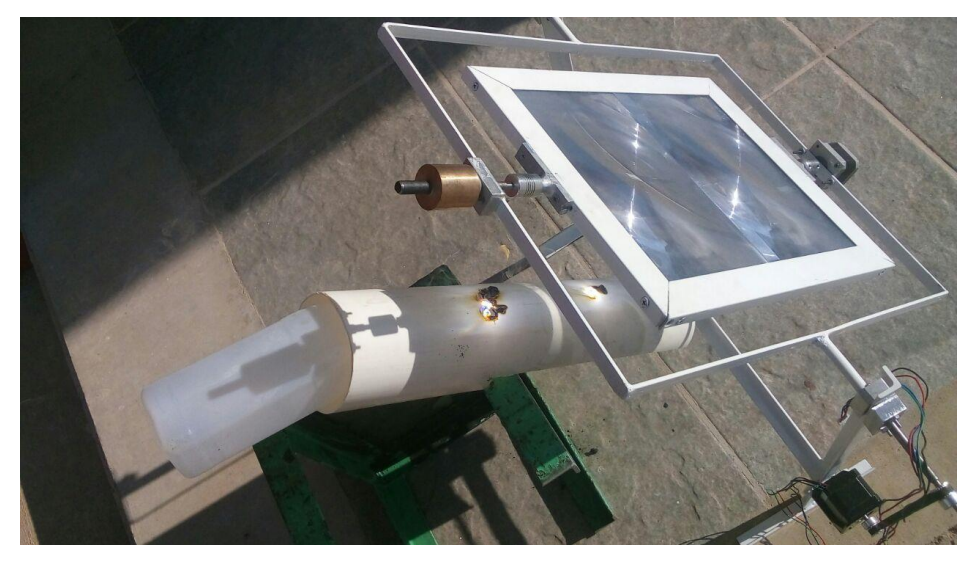

**Figura** 25. cuando el plástico o PVC llega a su punto de fusión y empieza el trabajo de la lente Fresnel.

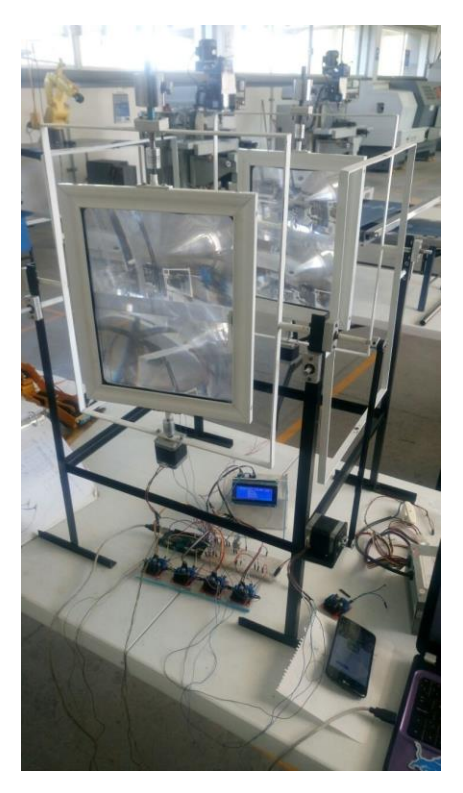

**Figura 26.** Ya terminada con todo y circuitos establecidos para ver la posición en grados.

#### **CONCLUSIONES**

#### *14. Conclusiones del Proyecto*

Como conclusión pudimos observar que el manual cumplió su función sin ningún problema, se cumplieron las premisas a evaluar (la focalización en un solo punto para que la temperatura aumente en base a la fundición de plásticos conforme a la energía solar), el docente a calificar término complacido con el manual para nuestro seguidor solar. Al igual que un servidor. La máquina, gracias a los conocimientos adquiridos dentro de las materias que llevamos de especialidad la hemos logrado concluir, actualizar y adaptar de una manera eficaz para la metodología basada en este diseño y la automatización de nuestro proceso durante las horas de sol, (en este caso 8 horas). Así como el diseño de nuestro prototipo y pruebas de temperatura basadas en el SolidWorks y con el mismo material usado en tiempo real o a la hora de la fabricación de nuestro prototipo.

Es importante considerar el trabajo en equipo, si se cuenta con un gran acoplamiento y entendimiento en base a las decisiones tomadas respecto a proyecto realizado para que las mediciónes sean las adecuadas, más que nada checar las virtudes de cada uno de los integrantes y observar en que se desenvuelven adecuadamente para la asignación de distintos procesos establecidos en la fabricación de nuestro prototipo de prueba , mediante todos estas virtudes de nuestros compañeros, se lograron obtener buenos resultados.

#### **COMPETENCIAS DESARROLLADAS**

#### *15. Competencias desarrolladas y/o aplicadas.*

1.- Capacidad de análisis y síntesis las problemáticas que existen en la actualidad

2.-Capacidad de organizar y planificar lo experimental en prototipos.

3.- Conocimiento amplio de la carrera para la aplicación en lo externo.

4.- Desarrollo de solución a diversos problemas, para la implementación de mejoras continúas.

5.- Toma de decisiones, en cuanto a lo que se está formulando

6.- Capacidad de aprendizaje, amplias en cuanto a la innovación y el cambio de la tecnología a diario en nuestra sociedad.

7.- Habilidad para trabajar equipo he identificar las cualidades de cada persona para la asignación de un puesto dentro del proyecto.

8. Aplicar métodos, técnicas y herramientas para la solución de problemas gestiónanos en las empresas con una visión estratégica.

9. Gestionar métodos de investigación para desarrollar e innovar modelados, sistemas, procesos y productos en las diferentes dimensiones de la organización de la sociedad.

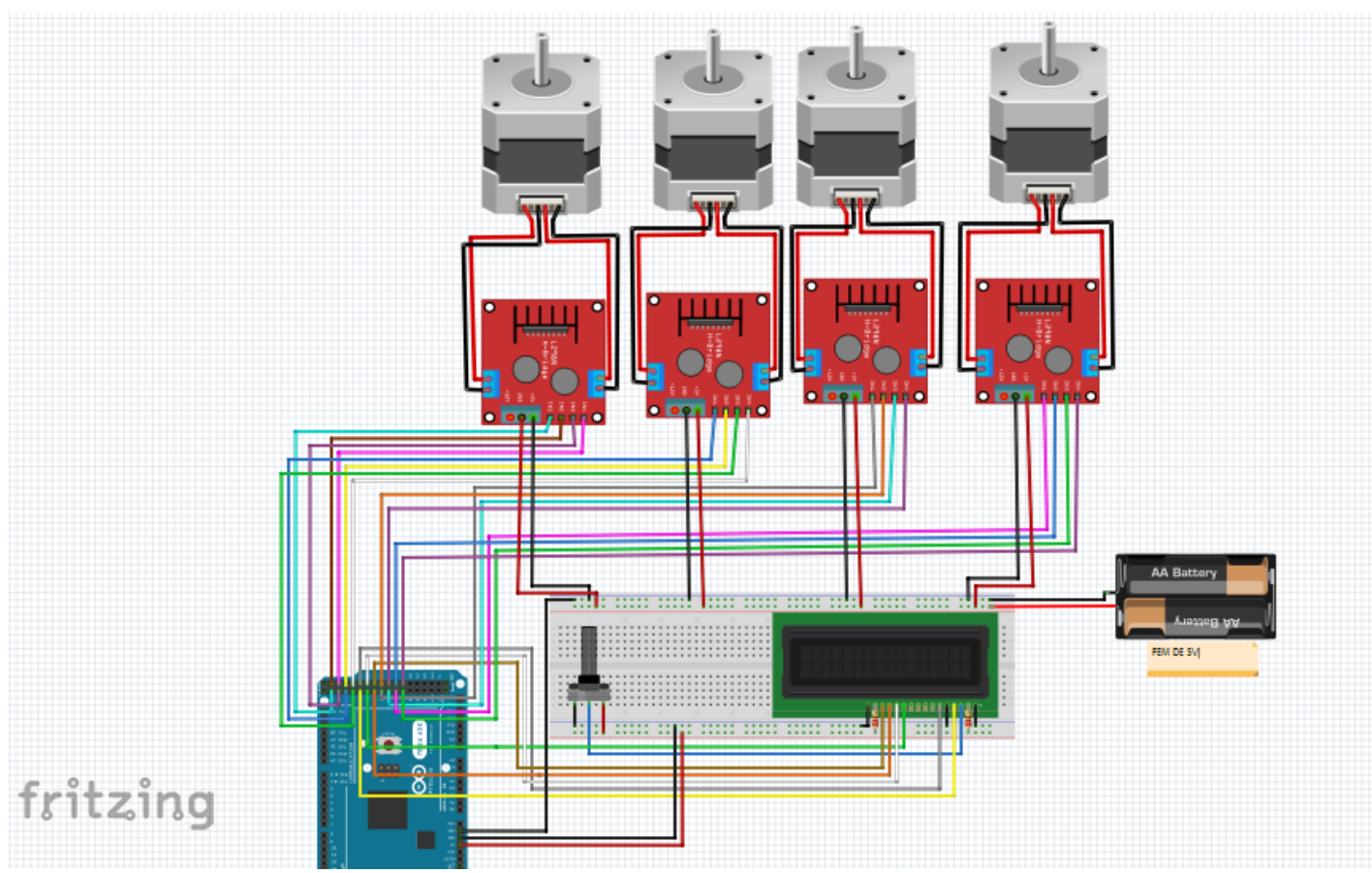

## **DISEÑO DE FRITZING;**

#### **FUENTES DE INFORMACIÓN**

#### *16. Fuentes de información*

- Callister, W. D. (n/a). Introducción a la ciencia e ingeniería de los materiales, Volumen 1. En W. D. Callister, *Introducción a la ciencia e ingeniería de los materiales, Volumen 1* (págs. 139-140). n/a: Reverte, 2002.
- Ecoinventos. (jueves de Octubre de 2017). *https://ecoinventos.com/6-propuestas-decalentadores-solares-caseros/*. Obtenido de google .ecoinventos.com/6 propuestas-de-calentadores-solares-caseros/: https://ecoinventos.com/6 propuestas-de-calentadores-solares-caseros/
- Espinosa, J. (26 Mar 2010). Cartilla agraria, o sea La práctica de la agricultura y de la ganaderia. En J. Espinosa, *Cartilla agraria, o sea La práctica de la agricultura y de la ganaderia* (págs. 211-215). Universidad Complutense de Madrid: Imp. de León Amarita, 1822.
- Fossen, H. (2016). Structural Geology. En H. Fossen, *Structural Geology* (págs. 26-28). Cambridge University Press: ilustrada.
- Frederick A. Leckie, D. J. (2009). *Strength and Stiffness of Engineering Systems.* n/a: Springer Science & Business Media, 2009.
- gmdsol. (Domingo de Octubre de 2017). *http://www.gmdsol.com/blog/en-que-consistela-concentracion-fotovoltaica-cpv/*. Obtenido de http://www.gmdsol.com/blog/enque-consiste-la-concentracion-fotovoltaica-cpv/: http://www.gmdsol.com/blog/enque-consiste-la-concentracion-fotovoltaica-cpv/
- Jack A. Collins, H. R. (n/a). Mechanical Design of Machine Elements and Machines: A Failure Prevention Perspective. En H. R. Jack A. Collins, *Mechanical Design of Machine Elements and Machines: A Failure Prevention Perspective* (pág. 897). n/a: John Wiley & Sons, 2010.
- Joseph. (Domingo de Octubre de 2017). *https://rimstar.org/renewnrg/fresnel\_solar\_cooker\_bruces\_wooden.htm*. Obtenido

de https://rimstar.org/renewnrg/fresnel\_solar\_cooker\_bruces\_wooden.htm: https://rimstar.org/renewnrg/fresnel\_solar\_cooker\_bruces\_wooden.htm

- N/A. (7 May 2008). Cría de becerros y vaquillas de raza lechera. En N/A, *Cría de becerros y vaquillas de raza lechera* (pág. 20). Universidad de Texas: Servicio Cooperativo Peruano-Norteamericano de Educación, The Institute of Inter-American Affairs, 1955.
- n/a. (n/a de n/a de n/a). *Instrument Transformers Application Guide.* Recuperado el 01 de 11 de 2016, de http://www.cigre.nl/: http://www.cigre.nl/media/38693/application\_guide\_stroomtransformatoren.pdf
- Planchard, D. C. (2014). *Official Guide to Certified SolidWorks Associate Exams 2012 to 2016.* n/a: SDC Publications.

Rawlemon. (Domingo de Octubre de 2017). *venergia*. Obtenido de http://www.xataka.com/otros/estas-fascinantes-esferas-quieren-quitarle-eltrabajo-a-los-paneles-solares:

https://venergia.tumblr.com/post/104501964397/fascinantes-esferas-pretendenreemplazar-a-los

Williams, W. L. (5 DE ENERO DEL 2011). Obstetricia veterinaria. En W. L. Williams, *Obstetricia veterinaria* (págs. 182-184). Cornell University: Salvat, 1942.

## **ANEXOS**

1. Se energiza la fuente de alimentación de electricidad, desde el tablero eléctrico o pastilla de 120v

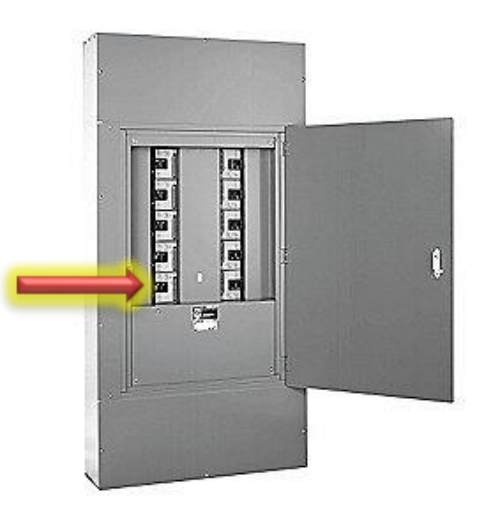

2. Se lleva a cabo la conexión del cable de nuestra fuente convertidora de 120v a 5v. mediante la conexión de color rojo, negro.

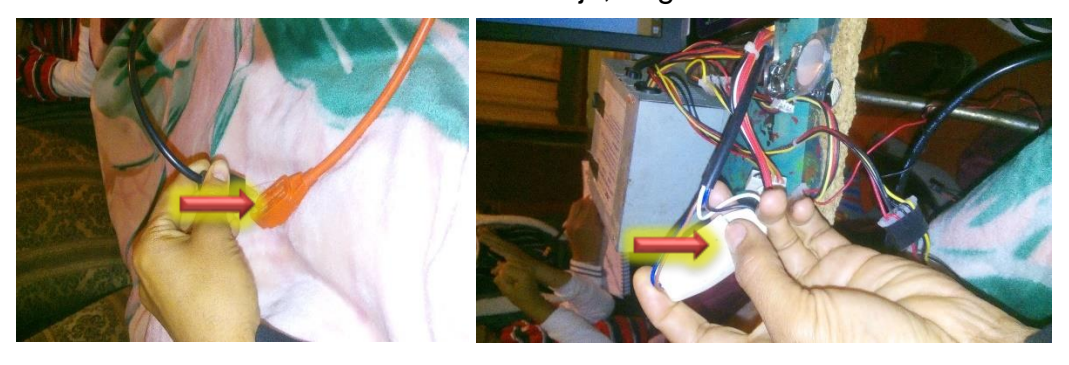

3. Posteriormente se verifica que nuestra estructura este estable o equilibrada mediante un contrapeso, verificación manualmente.

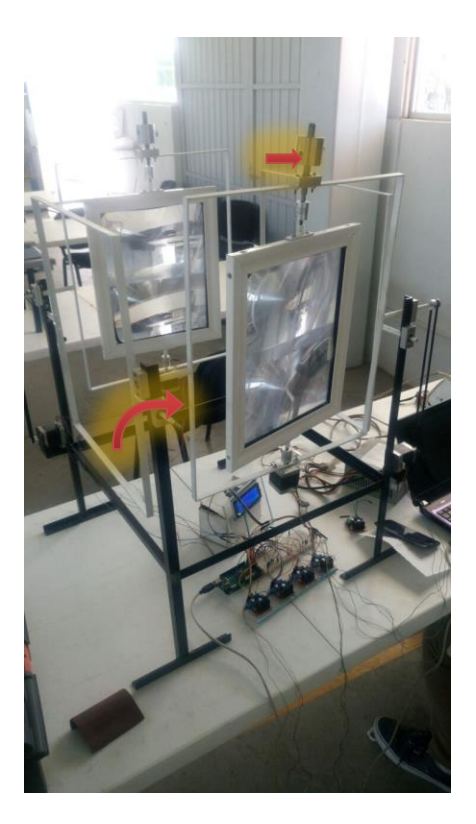

4. Verificación de conexiones de display de 20x4 para que no exista ningún cable desconectado y no provoque una visualización nula de nuestra temperatura arrojada.

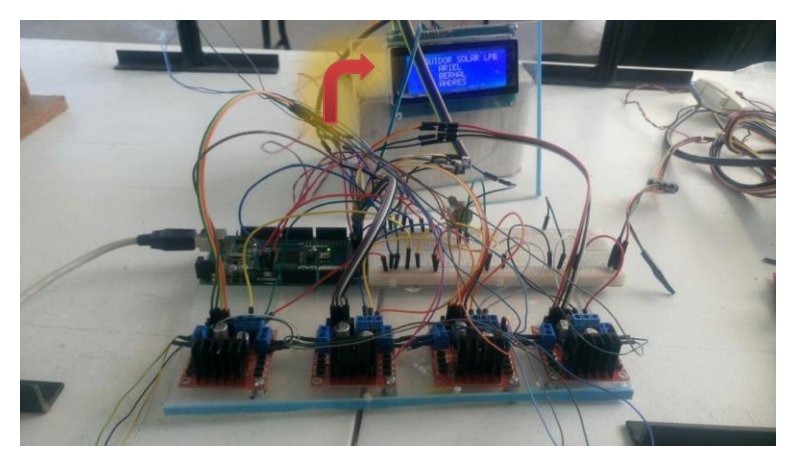

5. Establecerla adecuadamente en la posición del sol para que arroje valores adecuados y con una mayor precisión de luminosidad (oriente a poniente), dependiendo las estaciones del año.

6. Revisión de nuestros drives para controlar los motores a pasos que estén energizados con 5 v, (ya que cuenta con dos voltajes uno de 5v y 12v) para que funcionen adecuadamente.

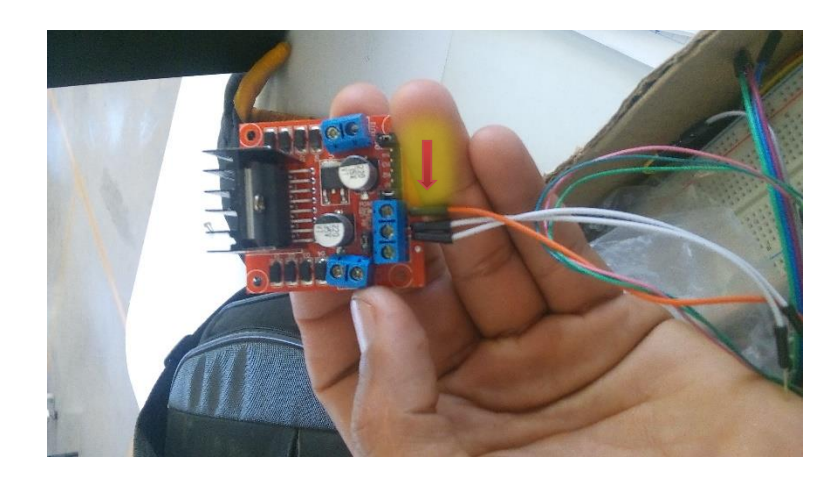

7. Encendido del apagador de nuestra fuente para que los electrones sedan el paso a la corriente de 5v y nuestro seguidor solar de lentes Fresnel empiece a funcionar.

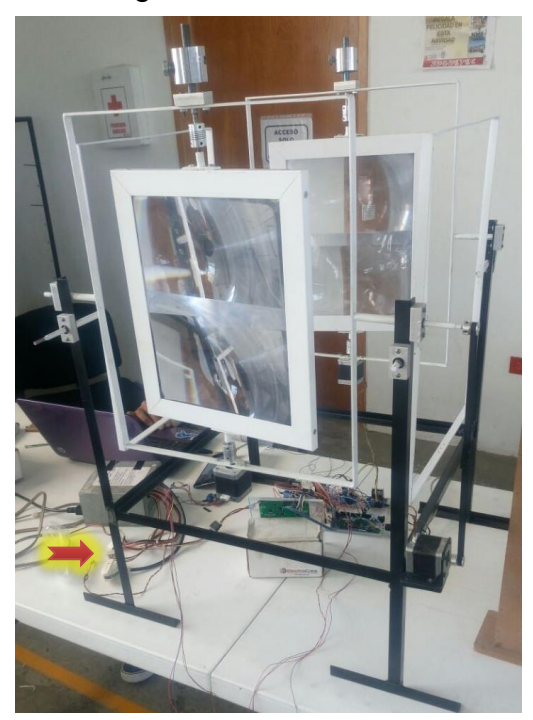

8. Observación de nuestro seguidor solar ya sea visualmente como físicamente y verificación de fundición de todo tipo de plásticos, (Policloruro de vinilo (PVC), Poliestireno (PS), Polietileno (PE) (HDPE o LDPE, alta y baja densidad), Polimetilmetacrilato (PMMA)Polipropileno (PP), Poli tereftalato de etileno (PET), Poliuretano (PU).

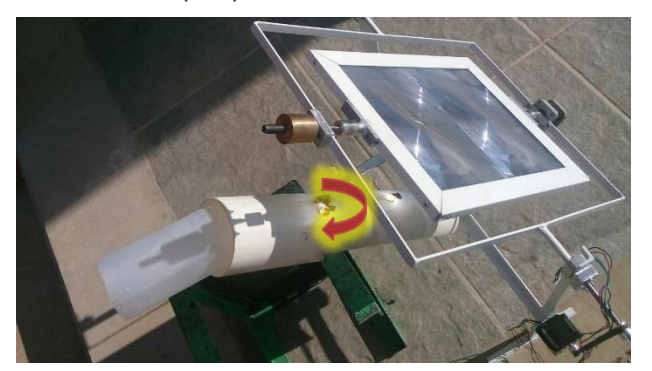

9. Observación de cómo va saliendo nuestro hilo de plástico y ponerlo en una canaleta para que lo enfrié y poderlo reutilizar en diferentes procesos.

## **1 PROGRAMACION: DE ARDUINO MEDIANTE LA TABLADE VERDAD.**

int M1=0; //pin 0 digital de salida de bobina 1

int M2=1; //pin 1 digital de salida de bobina 1

int M3=2; //pin 2 digital de salida de bobina 2

int M4=3; //pin 3 digital de salida de bobina 2

int M11=4; //pin 4 digital de salida de bobina 1

int M22=5; //pin 5 digital de salida de bobina 1

int M33=6; //pin 6 digital de salida de bobina 2

int M44=7; //pin 7 digital de salida de bobina 2

int espera=60000; //1000 (ms) 1 (seg)

int  $i = 0$ ,  $i = 0$ ;//indica el for

#### void setup () {

 // put your setup code here, to run once: pinMode(M1, OUTPUT);//BOBINA M1 motor bipolar pinMode(M2, OUTPUT);//BOBINA M2 motor bipolar pinMode(M3, OUTPUT);//BOBINA M3 motor bipolar pinMode(M4, OUTPUT);//BOBINA M4 motor bipolar

 pinMode(M11, OUTPUT);//BOBINA M1 motor bipolar pinMode(M22, OUTPUT);//BOBINA M2 motor bipolar pinMode(M33, OUTPUT);//BOBINA M3 motor bipolar pinMode(M44, OUTPUT);//BOBINA M4 motor bipolar }

void paso\_avanza(void) {  $\frac{1}{2}$  //para iniciar el paso 1 (1,0,0,0) digitalWrite(M1,HIGH); digitalWrite(M2,LOW); digitalWrite(M3,LOW); digitalWrite(M4,LOW); delay(espera); // ESPERAR 10MS

 $\frac{1}{2}$  //para iniciar el paso 2 $(0,0,1,0)$  digitalWrite(M1,LOW); digitalWrite(M2,LOW); digitalWrite(M3,HIGH); digitalWrite(M4,LOW);

delay(espera);

//ESPERAR 10MS

// PARA INCIAR EL PASO 3 (0,1,0,0)

digitalWrite(M1,LOW);

digitalWrite(M2,HIGH);

digitalWrite(M3,LOW);

digitalWrite(M4,LOW);

delay(espera);

//ESPERAR 10MS

// PARA INCIAR EL PASO 4 (0,0,0,1)

digitalWrite(M1,LOW);

digitalWrite(M2,LOW);

digitalWrite(M3,LOW);

digitalWrite(M4,HIGH);

delay(espera);// put your main code here, to run repeatedly:

}

```
void paso_retrocede(void){
 \frac{1}{\sqrt{2}} iniciar el paso 4 (0,0,0,1)
  digitalWrite(M1,LOW);
  digitalWrite(M2,LOW);
  digitalWrite(M3,LOW);
  digitalWrite(M4,HIGH);
  delay(espera);
```
#### // ESPERAR 10MS

//para iniciar el paso 3 (0,1,0,0)

digitalWrite(M1,LOW);

digitalWrite(M2,HIGH);

digitalWrite(M3,LOW);

digitalWrite(M4,LOW);

delay(espera);

//ESPERAR 10MS

// PARA INCIAR EL PASO 2 (0,0,1,0) digitalWrite(M1,LOW); digitalWrite(M2,LOW); digitalWrite(M3,HIGH); digitalWrite(M4,LOW);

delay(espera);

//ESPERAR 10MS

// PARA INCIAR EL PASO 1 (1,0,0,0)

digitalWrite(M1,HIGH);

digitalWrite(M2,LOW);

digitalWrite(M3,LOW);

digitalWrite(M4,LOW);

delay(espera);

}

void paso\_avanza1(void) {

 //para iniciar el paso 1 (1,0,0,0) digitalWrite(M11,HIGH); digitalWrite(M22,LOW); digitalWrite(M33,LOW); digitalWrite(M44,LOW); delay(espera); // ESPERAR 10MS

 //para iniciar el paso 2 (0,0,1,0) digitalWrite(M11,LOW); digitalWrite(M22,LOW); digitalWrite(M33,HIGH); digitalWrite(M44,LOW); delay(espera);

//ESPERAR 10MS

// PARA INCIAR EL PASO 3 (0,1,0,0) digitalWrite(M11,LOW); digitalWrite(M22,HIGH); digitalWrite(M33,LOW); digitalWrite(M44,LOW); delay(espera);

//ESPERAR 10MS

// PARA INCIAR EL PASO 4 (0,0,0,1)

digitalWrite(M11,LOW);

```
 digitalWrite(M22,LOW);
 digitalWrite(M33,LOW);
 digitalWrite(M44,HIGH);
 delay(espera);// put your main code here, to run repeatedly:
```

```
}
```
void paso\_retrocede1(void){

 $\frac{1}{2}$  //para iniciar el paso 4 (0,0,0,1)

digitalWrite(M11,LOW);

digitalWrite(M22,LOW);

digitalWrite(M33,LOW);

digitalWrite(M44,HIGH);

delay(espera);

// ESPERAR 10MS

 //para iniciar el paso 3 (0,1,0,0) digitalWrite(M11,LOW); digitalWrite(M22,HIGH); digitalWrite(M33,LOW); digitalWrite(M44,LOW); delay(espera);

//ESPERAR 10MS

// PARA INCIAR EL PASO 2 (0,0,1,0) digitalWrite(M11,LOW); digitalWrite(M22,LOW); digitalWrite(M33,HIGH);

digitalWrite(M44,LOW);

delay(espera);

//ESPERAR 10MS

```
// PARA INCIAR EL PASO 1 (1,0,0,0)
```
digitalWrite(M11,HIGH);

digitalWrite(M22,LOW);

digitalWrite(M33,LOW);

digitalWrite(M44,LOW);

delay(espera);

```
}
```

```
 void loop(){
```

```
for (i=0;i=11; i++){
```
paso\_avanza();

```
 paso_avanza1();
```

```
 delay(15);
```

```
 }
```

```
for (i=11; i>=0; i-j paso_retrocede();
 paso_retrocede1();
 delay(15);
```

```
 }
 }
```
#### **PROGRAMACION 2 MEDIANTE LA LIBERIA STTEPER.**

#include <Stepper.h> #include <LiquidCrystal.h> int  $i = 0$ ; // Inicializa o LCD LiquidCrystal lcd(30, 31, 32, 33, 34, 35);

// inicializa la libreria 'stepper' en los pines 8 a 11 Stepper myStepper(81, 22,23,24,25); Stepper myStepper1(40, 26,27,28,29); Stepper myStepper2(40, 36,37,38,39); Stepper myStepper3(81, 40,41,42,43); void setup() { lcd.begin(20, 4);

 // Mostra informaciones no display lcd.setCursor(1,0); lcd.print("SEGUIDOR SOLAR LPB"); lcd.setCursor(2,1); lcd.print("ARIEL"); lcd.setCursor(2,3); lcd.print("ANDRES"); lcd.setCursor(2,2); lcd.print("BERNAL"); delay(500); // establece la velocidad en 60rpm myStepper.setSpeed(8); // inicializa el puerto serial Serial.begin(9600); myStepper1.setSpeed(8); // inicializa el puerto serial

 Serial.begin(9600); myStepper2.setSpeed(8); // inicializa el puerto serial Serial.begin(9600); myStepper3.setSpeed(8); // inicializa el puerto serial Serial.begin(9600);

}

void paso\_avanza(void) { myStepper.step(1);

myStepper1.step(1);

 lcd.setCursor(9,2); lcd.print("ANGULO=5°"); delay(1000);

myStepper2.step(1);

myStepper3.step(1);

 lcd.setCursor(9,2); lcd.print("ANGULO=10°"); delay(1000);

myStepper2.step(1);

myStepper3.step(1);

lcd.setCursor(9,2);

 lcd.print("ANGULO=15°"); delay(1000);

myStepper2.step(1);

```
 myStepper3.step(1);
 lcd.setCursor(9,2);
 lcd.print("ANGULO=20°");
 delay(1000);
```
myStepper2.step(1);

myStepper3.step(1);

```
 lcd.setCursor(9,2);
 lcd.print("ANGULO=25°");
 delay(1000);
```

```
 myStepper2.step(1);
```

```
 myStepper3.step(1);
```

```
 lcd.setCursor(9,2);
 lcd.print("ANGULO=30°");
 delay(1000);
```

```
 myStepper2.step(1);
```

```
 myStepper3.step(1);
 lcd.setCursor(9,2);
 lcd.print("ANGULO=35°");
 delay(4000);
```

```
}
```

```
void paso_retrocede(void){
```
myStepper.step(-1);

myStepper1.step(-1);

 lcd.setCursor(9,2); lcd.print("ANGULO=35°"); delay(1000);

```
 myStepper2.step(-1);
```

```
 myStepper3.step(-1);
  lcd.setCursor(9,2);
 lcd.print("ANGULO=30°");
 delay(1000);
```

```
 myStepper.step(-1);
```

```
 myStepper1.step(-1);
  lcd.setCursor(9,2);
 lcd.print("ANGULO=25°");
 delay(1000);
```
myStepper2.step(-1);

```
 myStepper3.step(-1);
  lcd.setCursor(9,2);
 lcd.print("ANGULO=20°");
 delay(1000);
```
myStepper.step(-1);

```
 myStepper1.step(-1);
```

```
 lcd.setCursor(9,2);
 lcd.print("ANGULO=25°");
 delay(1000);
```

```
 myStepper2.step(-1);
```

```
 myStepper3.step(-1);
 lcd.setCursor(9,2);
 lcd.print("ANGULO=15°");
 delay(1000);
```

```
}
```
void loop() {

```
for (i=11; i>=0; i-) paso_avanza();
delay(35);
 for (i=0;i=11; i++){
  paso_retrocede();
  delay(15);
 for (i=11; i>=0; i-) paso_avanza();
delay(35);
 for (i=0;i=11; i++){
  paso_retrocede();
```

```
 delay(15);
  for (i=11;i>=0; i--){
 paso_avanza();
delay(35);
for (i=0;i=11; i++){
 paso_retrocede();
  delay(15);
 for (i=11; i>=0; i-) paso_avanza();
delay(35);
for (i=0;i=11; i++){
 paso_retrocede();
  delay(15);
 for (i=11; i>=0; i-) paso_avanza();
delay(35);
for (i=0;i=11; i++){
 paso_retrocede();
  delay(15);
 for (i=11; i>=0; i-}{
 paso_avanza();
delay(35);
for (i=0;i=11; i++){
 paso_retrocede();
  delay(15);
```

```
 }
   }
   }
   } 
} 
} 
}
}
```
 $\mathcal{Y}$  $\Big\}$  $\begin{array}{c} \big\} \\ \big\} \\ \big\} \end{array}$